## **Bingo im Online Unterricht /distance learning nutzen via Zoom oder Skype**

*Bingo ist eine Gruppenaktivität zum Wiederholen und Festigen von Inhalten. Jede Person bekommt eine individuelle Bingokarte (analog oder digital) mit unterschiedlichen Begriffen. Die oder SpielleiterIn verfügt über eine Liste mit allen Begriffen und nennt nacheinander einen von diesen Begriffen. Befindet sich dieser auf der Bingokarte, darf er durchgestrichen oder markiert werden. Sind alle Begriffe auf einer Karte markiert, ruft die Person BINGO. Das Spiel ist zu Ende*

- Die TrainerInnen bereiten die Bingokarten zu einem bestimmten Thema vor (z.B.: [http://myfreebingocards.com/bingo-card-generator\)](http://myfreebingocards.com/bingo-card-generator)
- Alle Teilnehmenden bekommen eine Bingokarte als Bild per Whatsapp/E-Mail oder als analoges Blatt vorab zur Verfügung gestellt.
- Beim Onlinetreffen werden von der Trainerin oder dem Trainer die Begriffe genannt, die Teilnehmenden erarbeiten sich Ihre Bingokarte am Smartphone/am Arbeitsblatt.
- Sind alle Begriffe von einem Bingoblatt genannt, kann BINGO gerufen werden. Die Person gewinnt die Spielrunde.

Themen für Bingokarten:

- Zahlen
- Wortschatz
- Anlaute
- Symbole (Icons)
- Fachbegriffe (Text wird vorgelesen, wird ein Begriff genannt, auf der Bingokarte durchsstreichen)
- Rechnungen: Ergebnisse werden von der/dem TrainerIn genannt oder am Bildschirm eingeblendet. Auf der Bingokarte muss eine passende Rechnung gesucht werden.

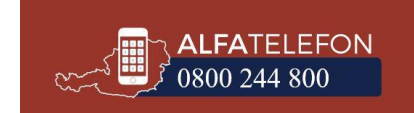

## ANLEITUNG BINGO Generator

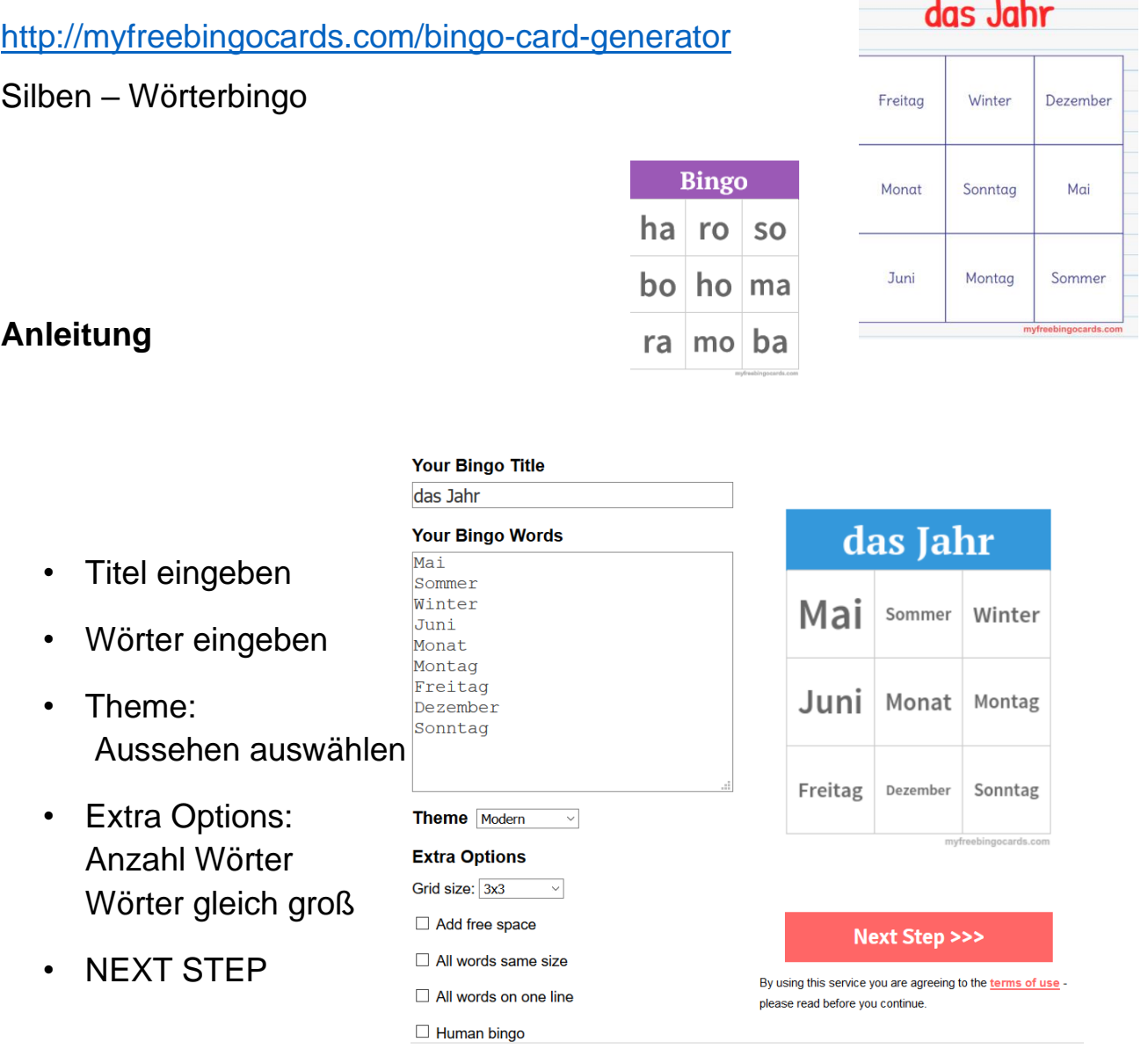

- Make your BINGO CARDS anklicken ->PDF
- Bingo Karten werden erstellt und können ausgedruckt werden/ Mittels Screenshot als Bilder abgespeichert werden.

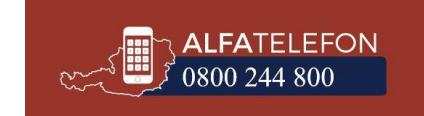

Aus der Praxis für die Praxis